# **DOS Function Call Summary**

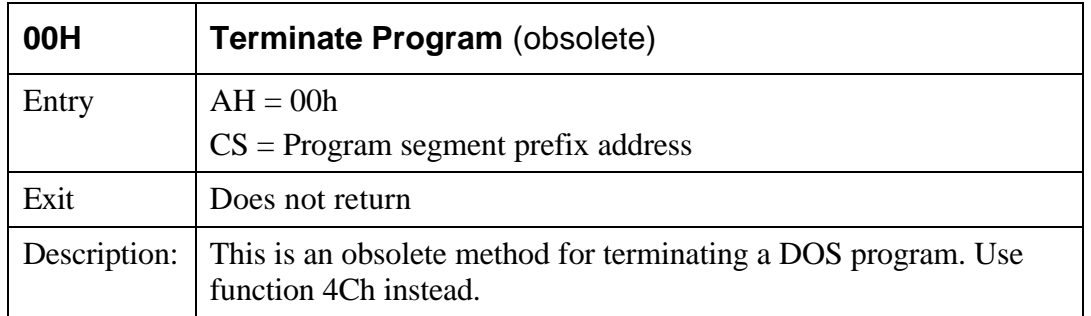

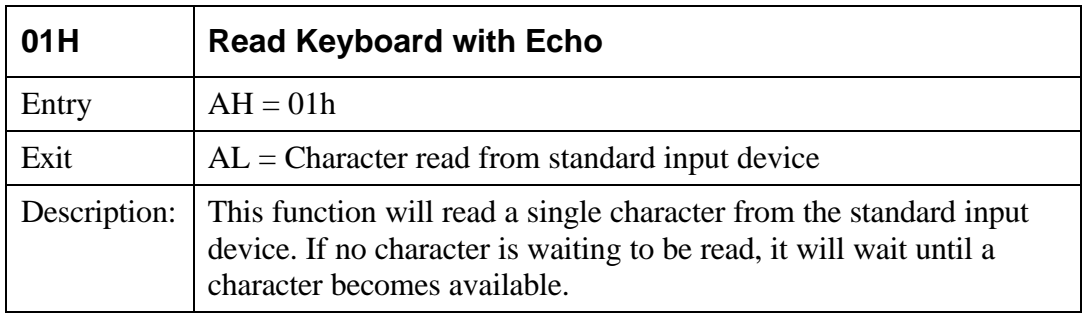

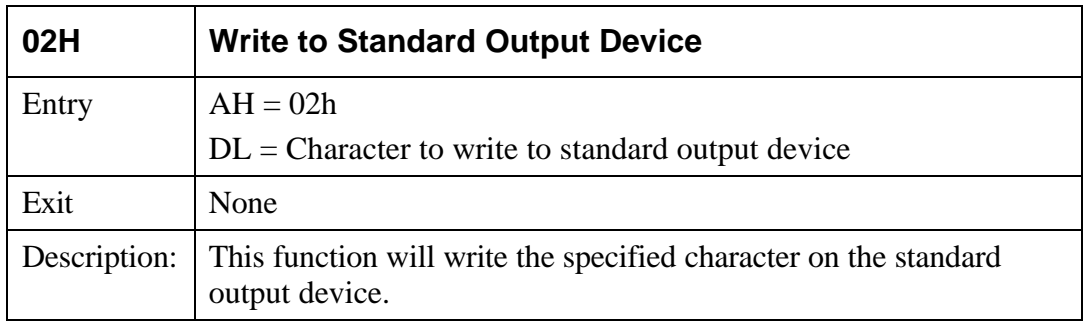

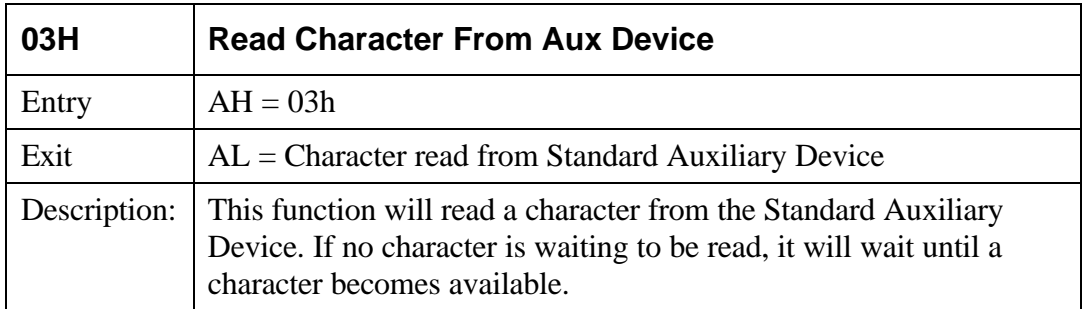

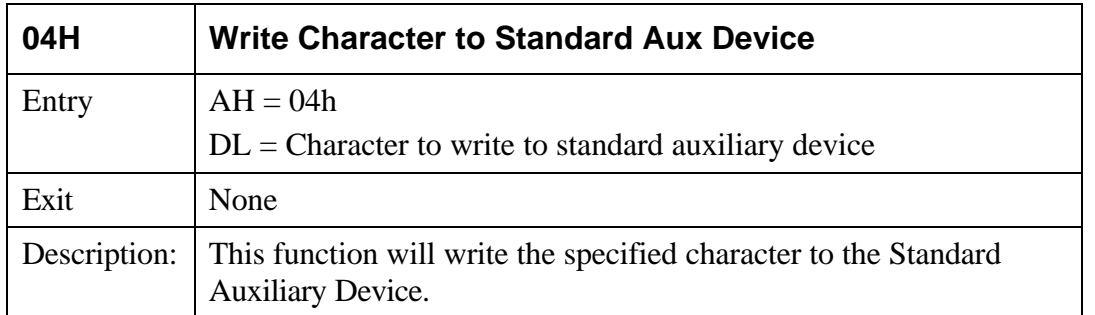

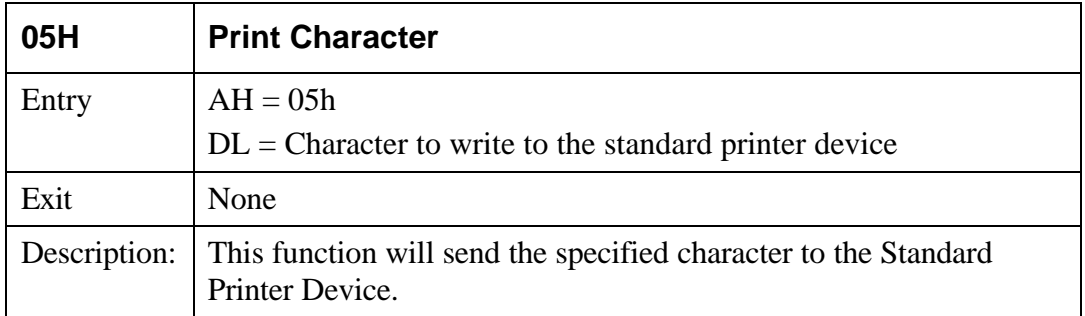

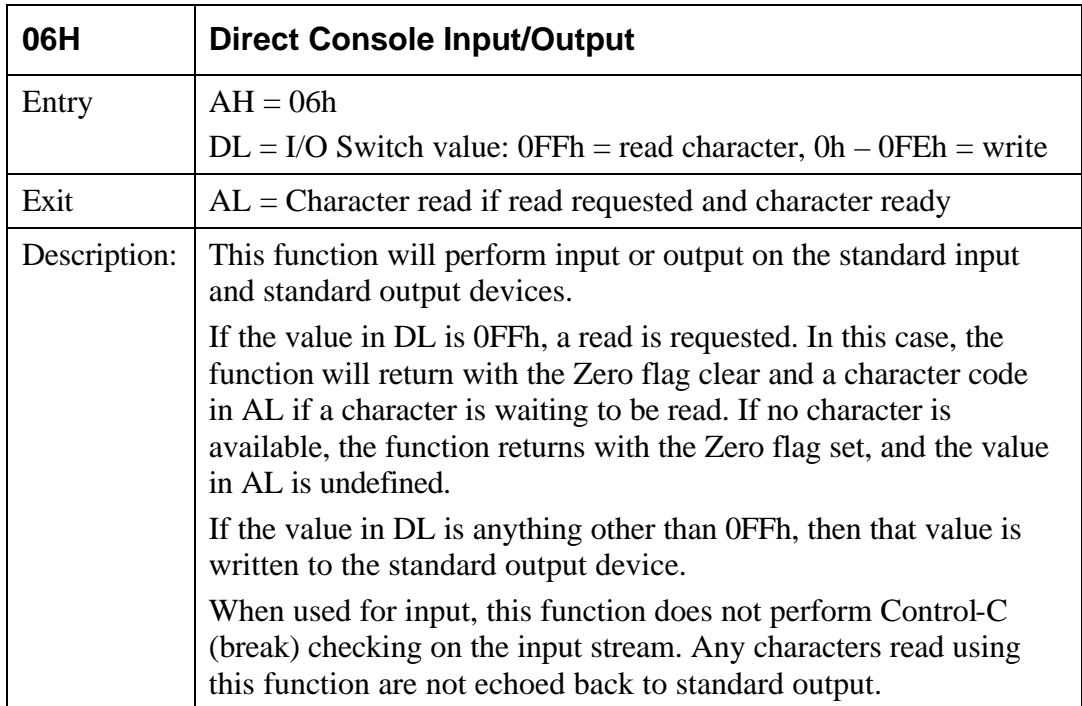

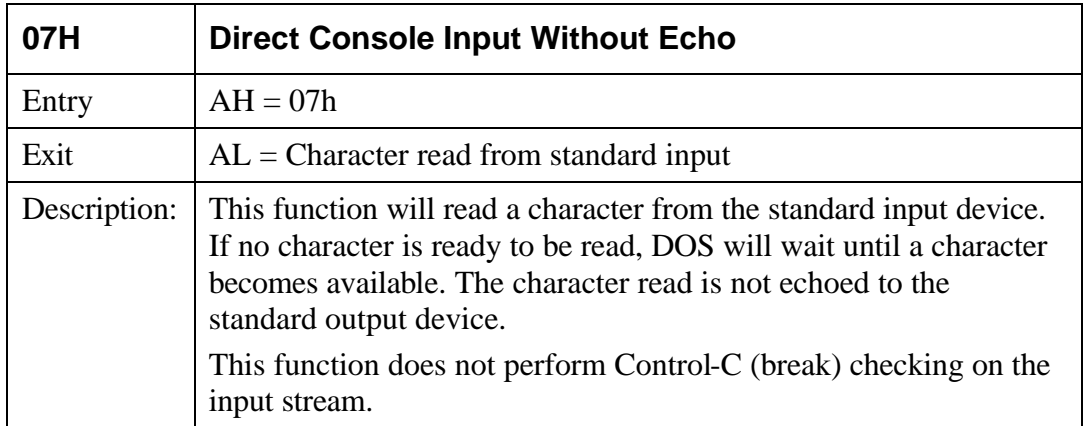

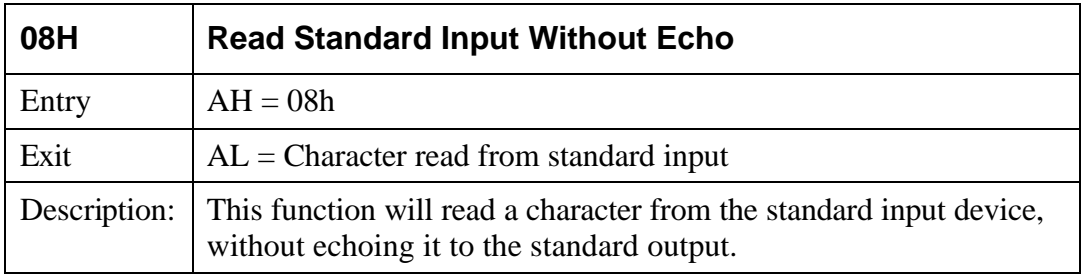

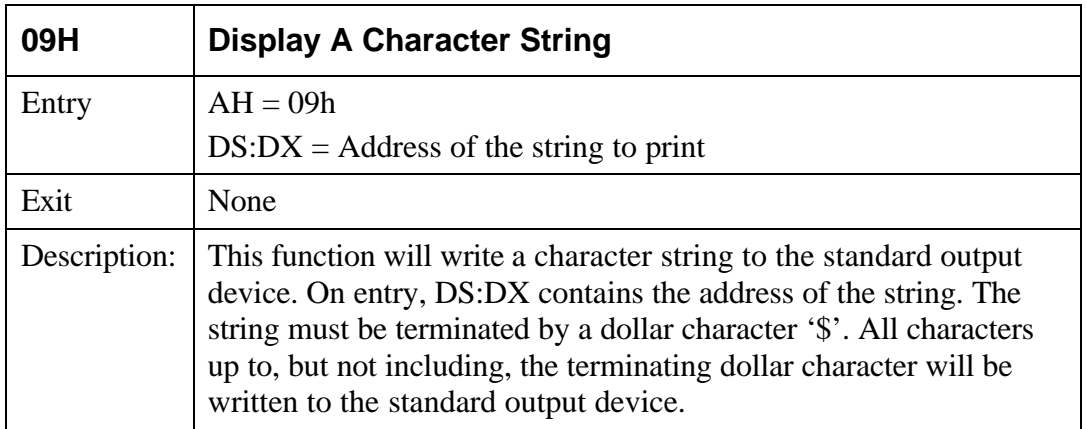

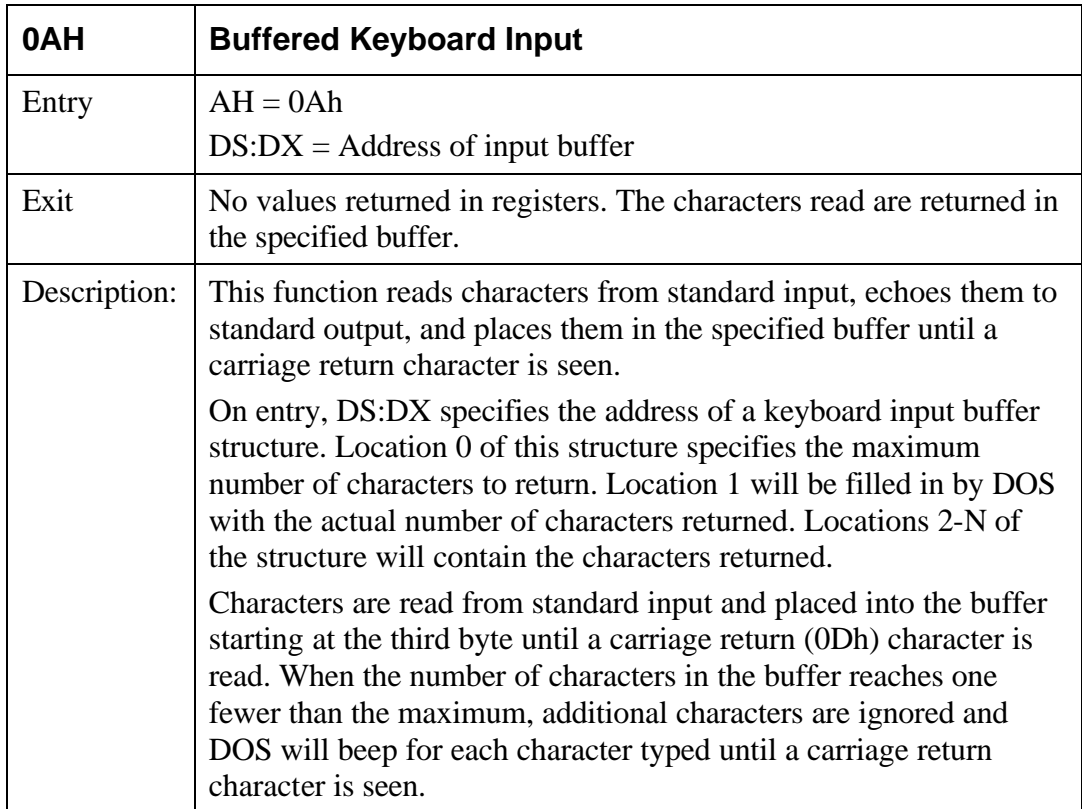

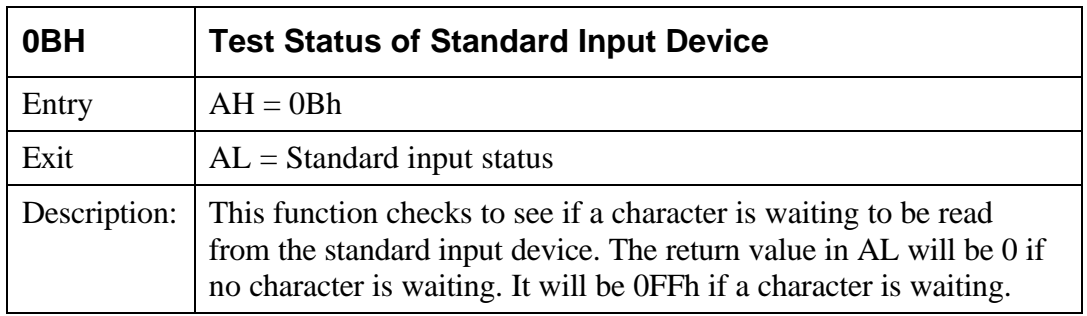

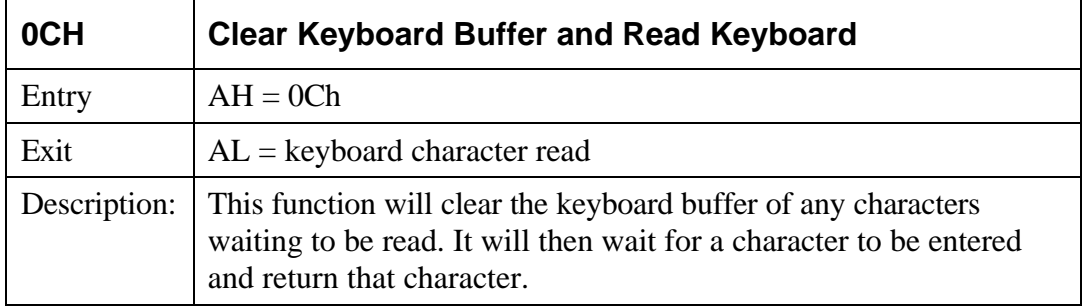

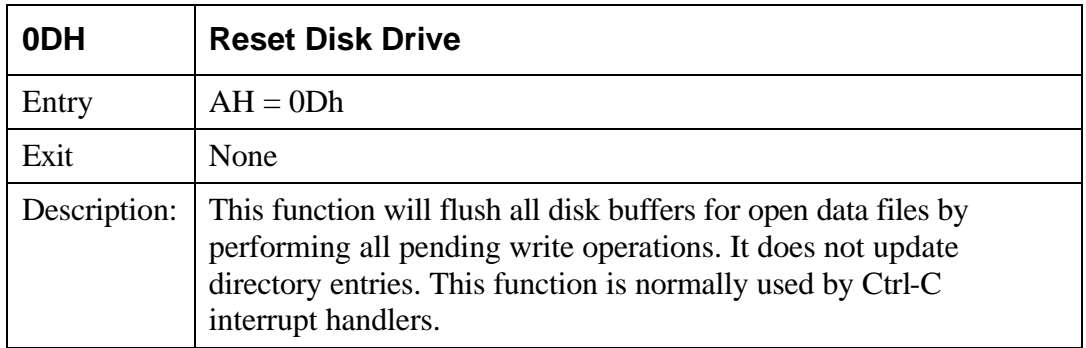

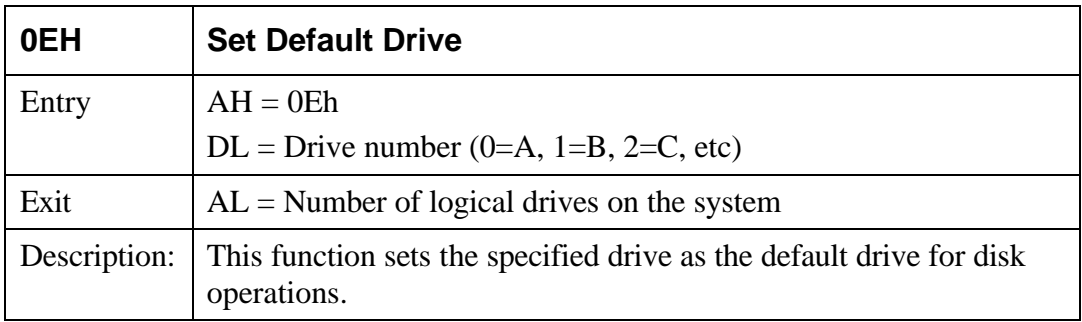

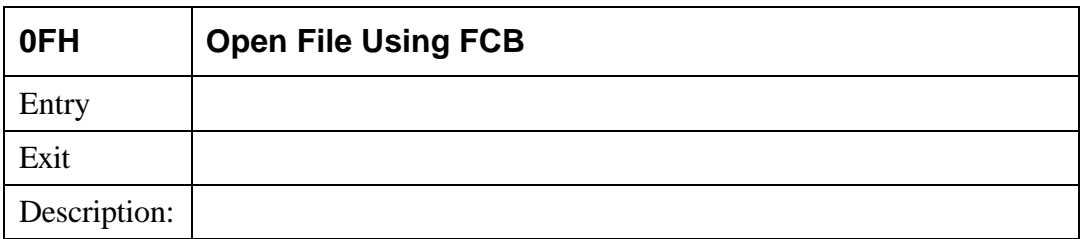

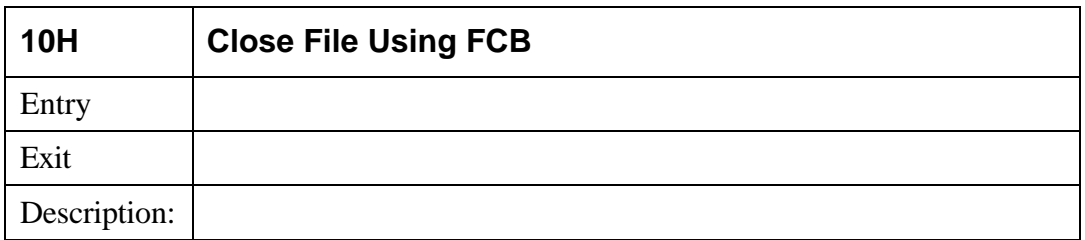

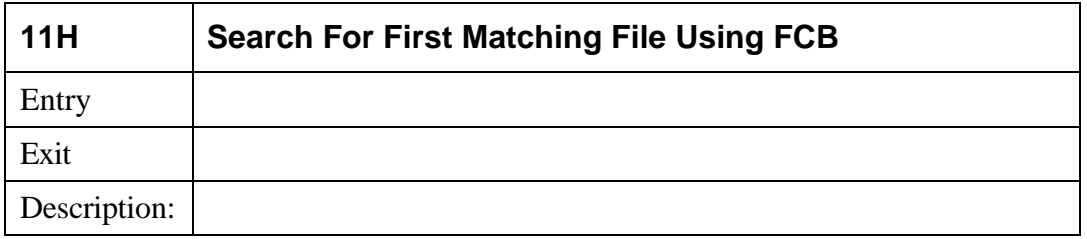

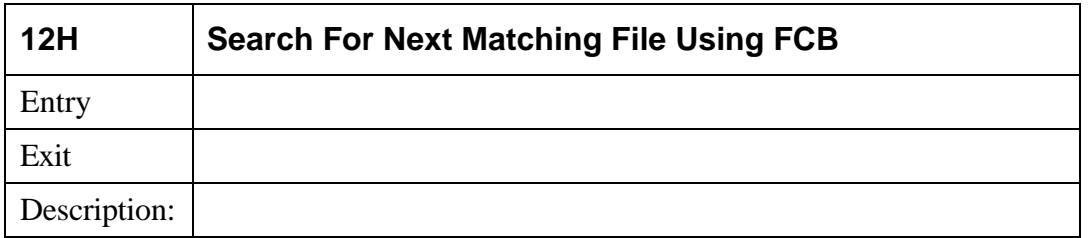

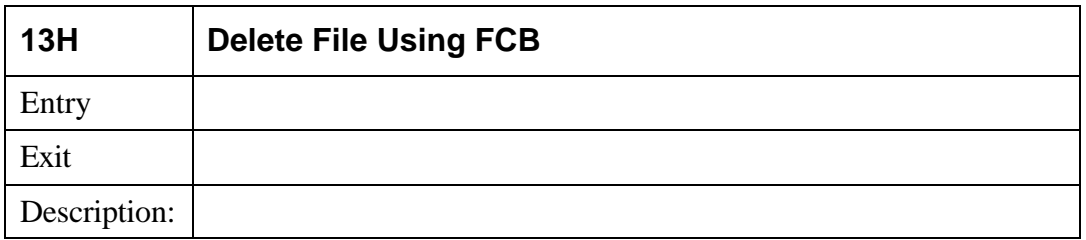

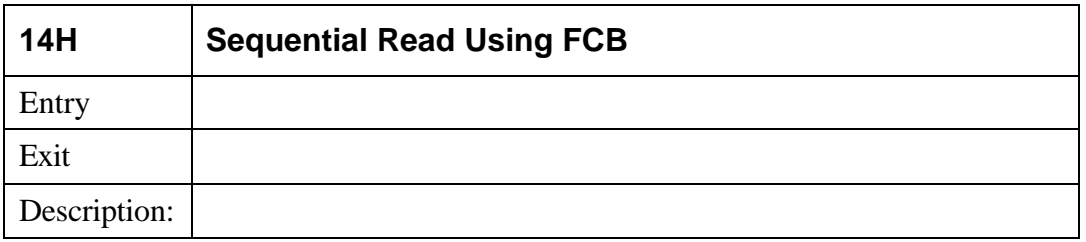

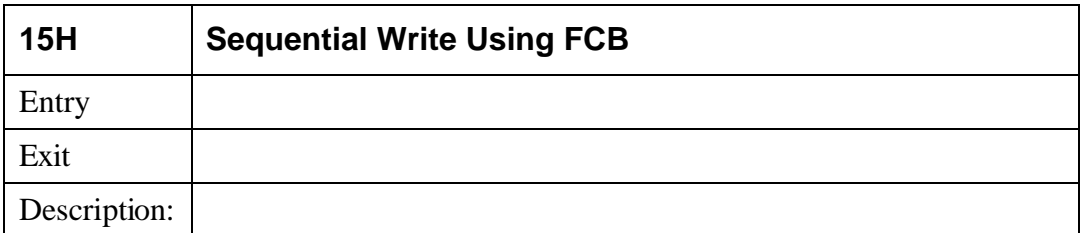

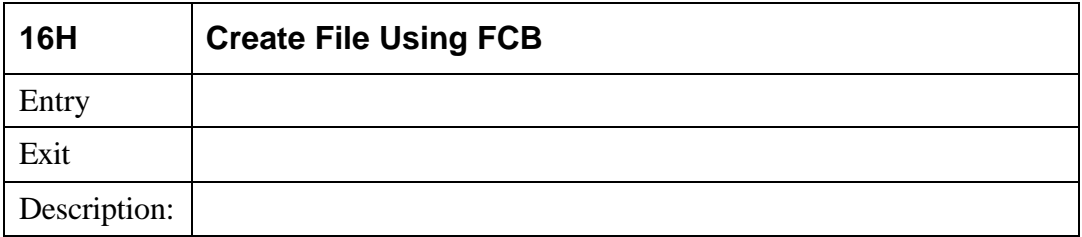

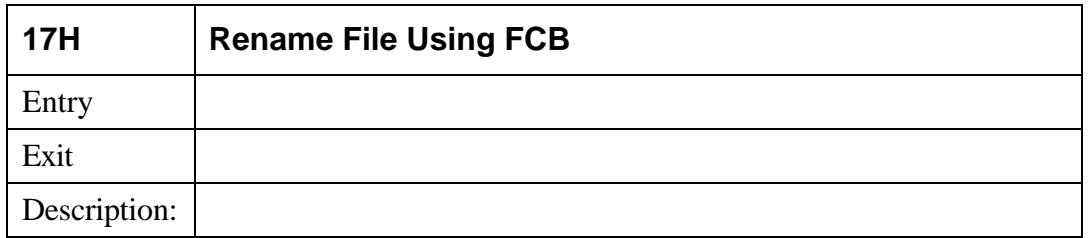

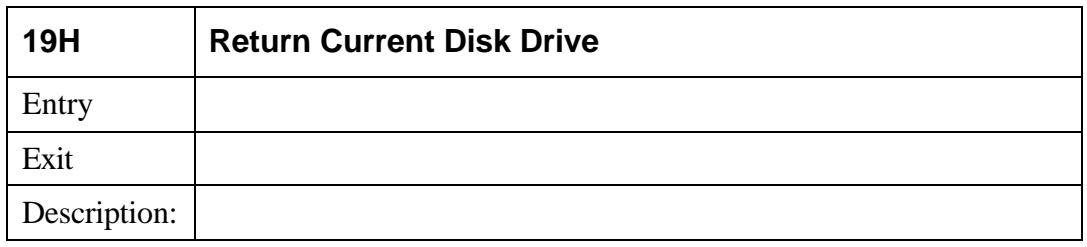

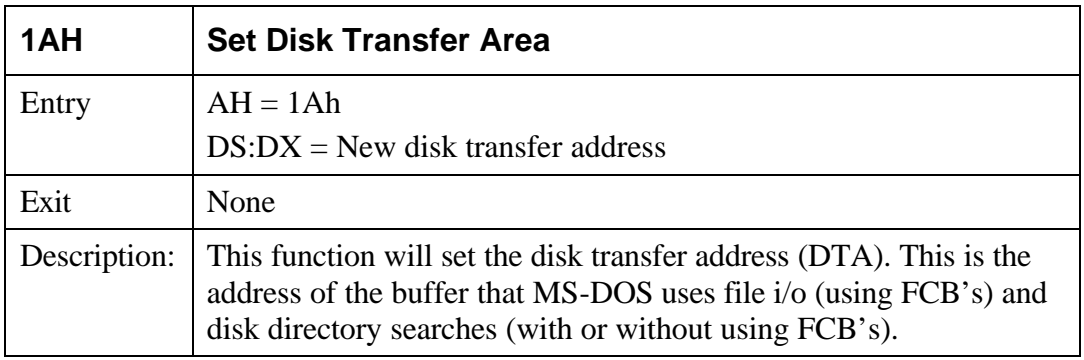

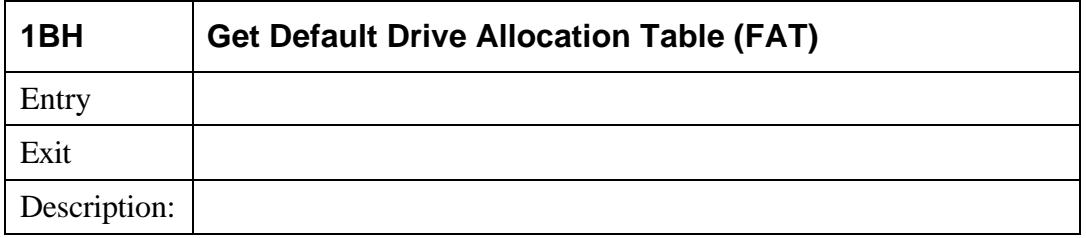

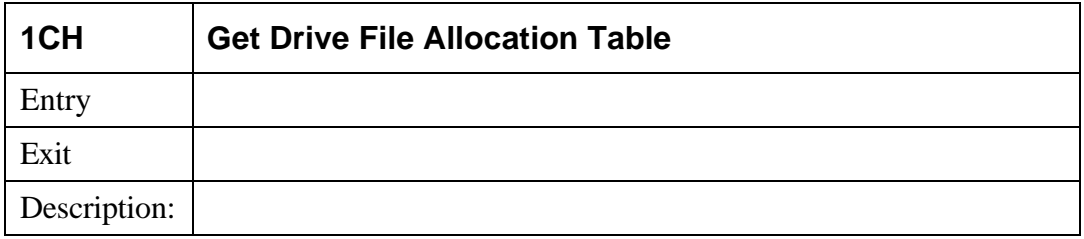

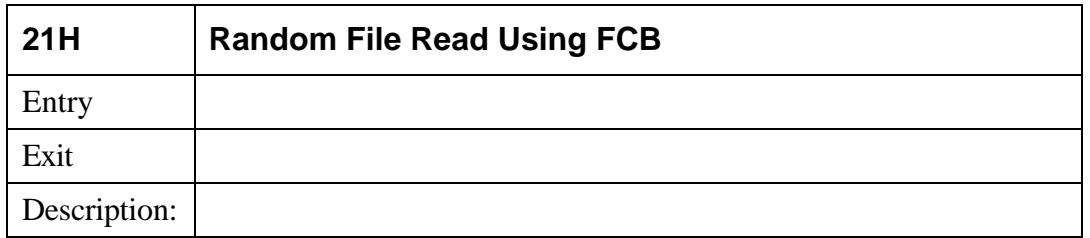

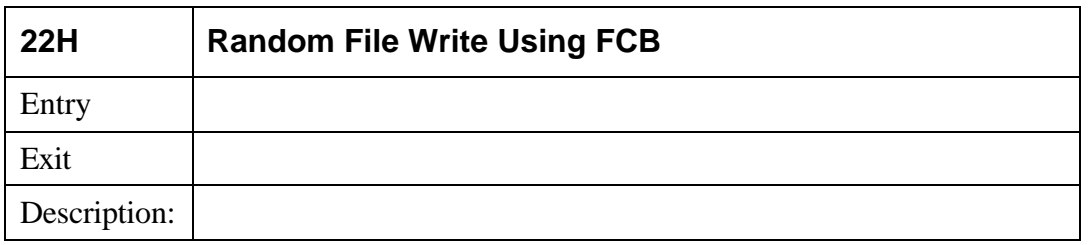

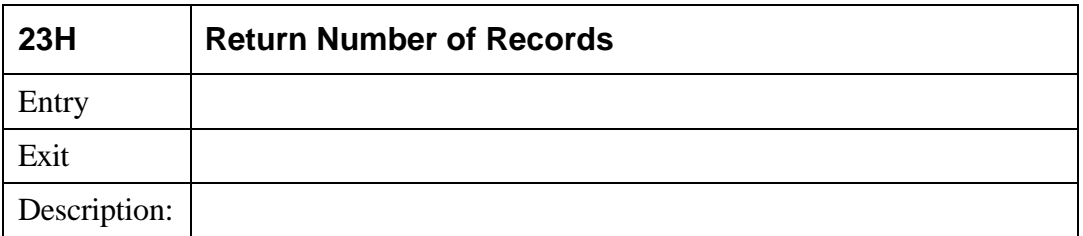

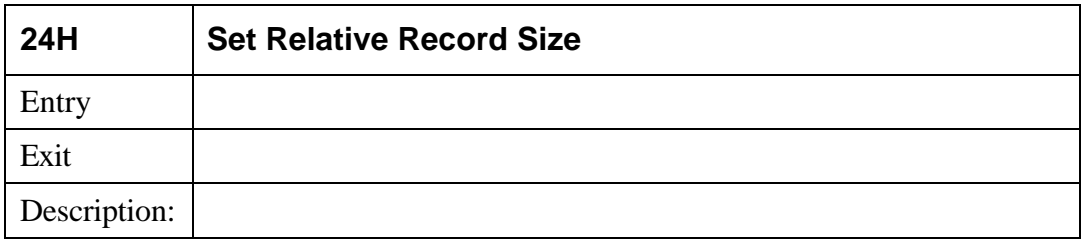

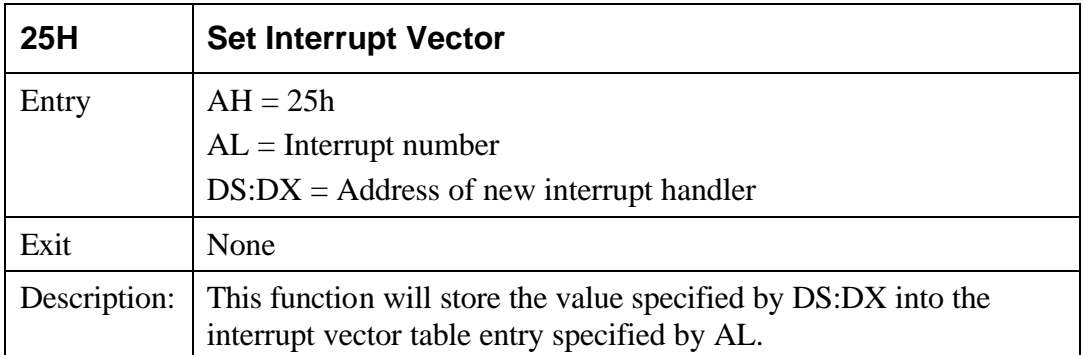

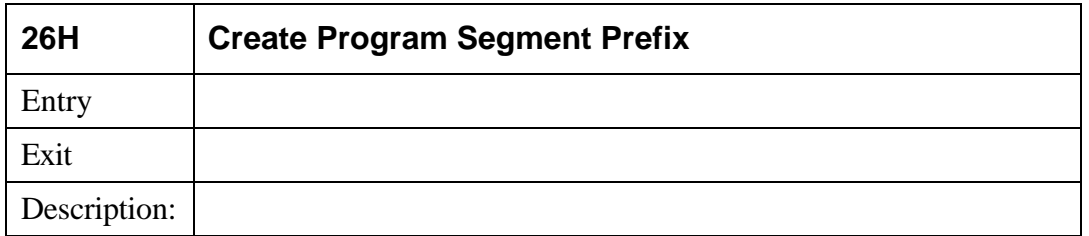

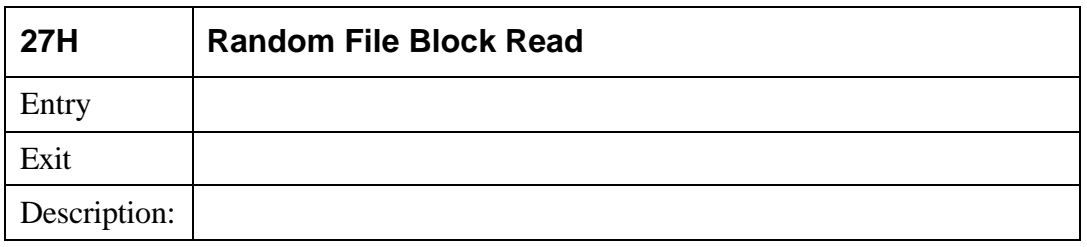

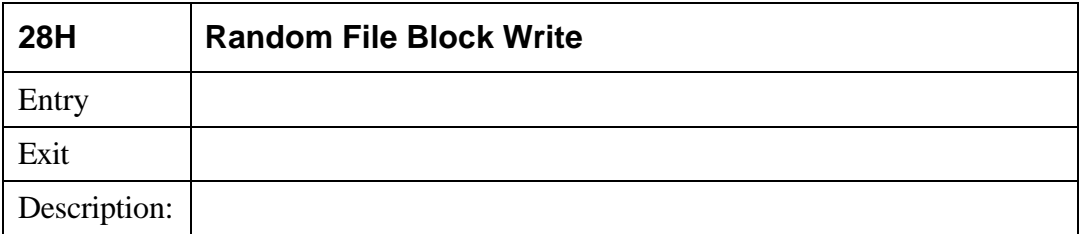

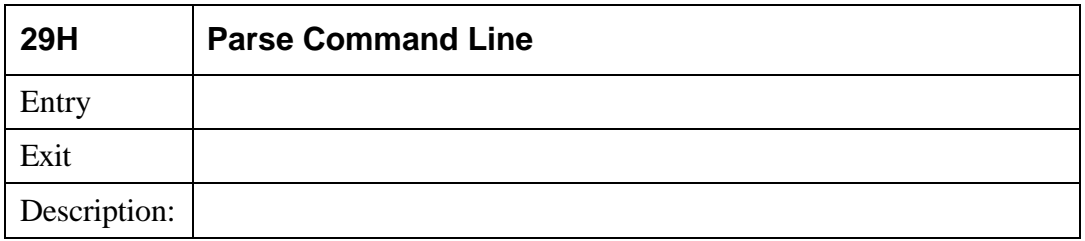

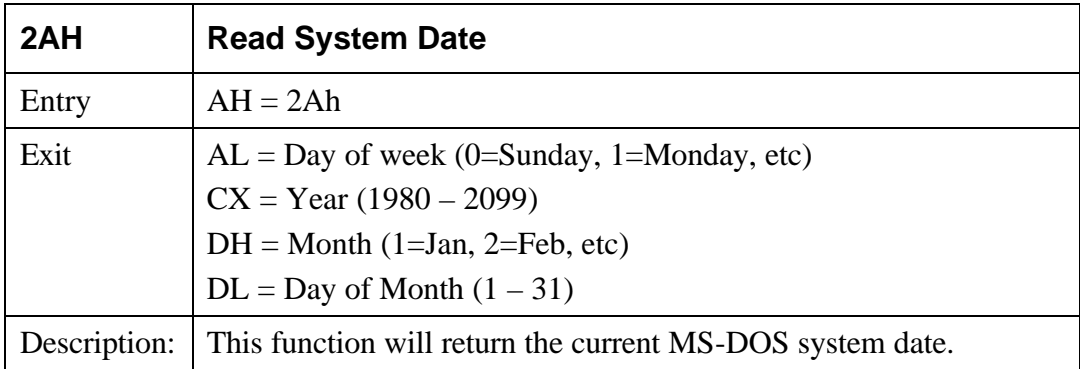

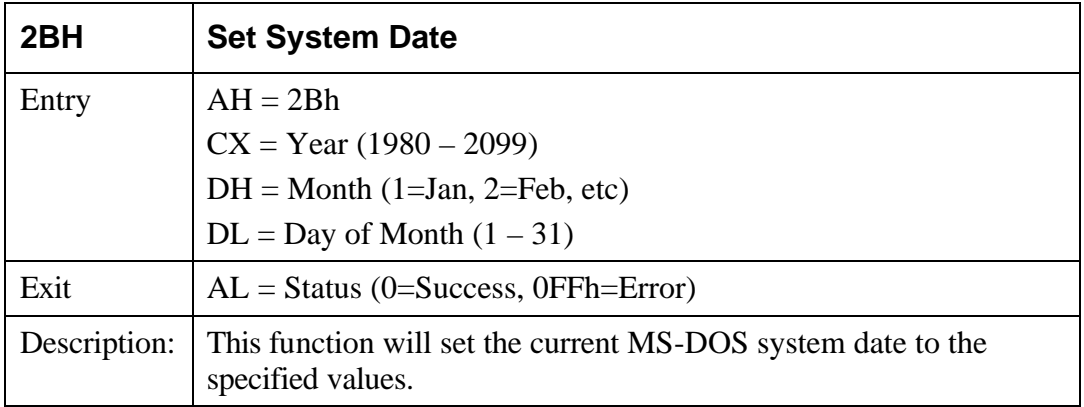

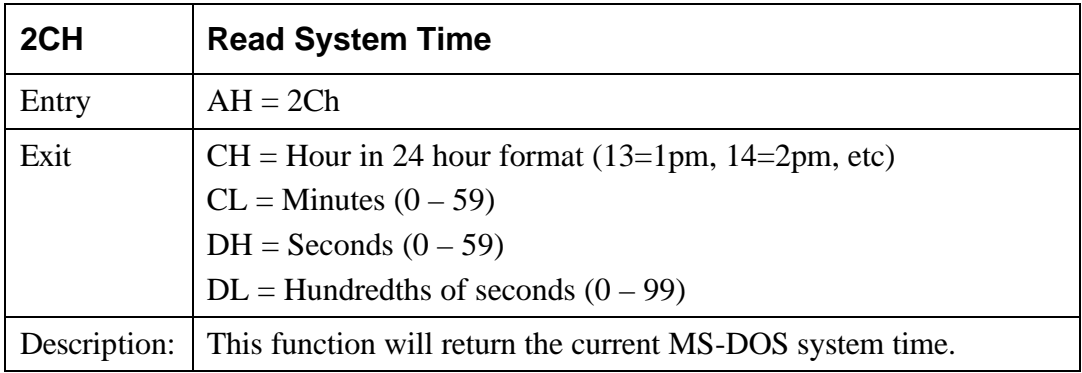

![](_page_9_Picture_100.jpeg)

![](_page_10_Picture_110.jpeg)

![](_page_10_Picture_111.jpeg)

![](_page_10_Picture_112.jpeg)

![](_page_10_Picture_113.jpeg)

![](_page_10_Picture_114.jpeg)

![](_page_11_Picture_81.jpeg)

![](_page_11_Picture_82.jpeg)

![](_page_11_Picture_83.jpeg)

![](_page_11_Picture_84.jpeg)

![](_page_11_Picture_85.jpeg)

![](_page_12_Picture_100.jpeg)

![](_page_12_Picture_101.jpeg)

![](_page_12_Picture_102.jpeg)

![](_page_13_Picture_85.jpeg)

### **File Creation Attributes**

![](_page_13_Picture_86.jpeg)

![](_page_14_Picture_163.jpeg)

![](_page_14_Picture_164.jpeg)

#### **File Open Access Attributes**

![](_page_15_Picture_101.jpeg)

![](_page_15_Picture_102.jpeg)

![](_page_16_Picture_94.jpeg)

![](_page_16_Picture_95.jpeg)

![](_page_17_Picture_104.jpeg)

![](_page_18_Picture_111.jpeg)

## **File Attributes**

![](_page_18_Picture_112.jpeg)

![](_page_18_Picture_113.jpeg)

![](_page_19_Picture_86.jpeg)

![](_page_19_Picture_87.jpeg)

![](_page_20_Picture_105.jpeg)

![](_page_20_Picture_106.jpeg)

![](_page_20_Picture_107.jpeg)

![](_page_21_Picture_77.jpeg)

![](_page_21_Picture_78.jpeg)

![](_page_21_Picture_79.jpeg)

![](_page_22_Picture_110.jpeg)

![](_page_22_Picture_111.jpeg)

![](_page_23_Picture_164.jpeg)

#### The FILEINFO structure has the following form:

![](_page_23_Picture_165.jpeg)

![](_page_23_Picture_166.jpeg)

![](_page_23_Picture_167.jpeg)

![](_page_23_Picture_168.jpeg)

![](_page_23_Picture_169.jpeg)

![](_page_24_Picture_83.jpeg)

![](_page_24_Picture_84.jpeg)

![](_page_24_Picture_85.jpeg)

![](_page_24_Picture_86.jpeg)

![](_page_24_Picture_87.jpeg)

![](_page_24_Picture_88.jpeg)

![](_page_25_Picture_83.jpeg)

![](_page_25_Picture_84.jpeg)

![](_page_25_Picture_85.jpeg)

![](_page_25_Picture_86.jpeg)

![](_page_25_Picture_87.jpeg)

![](_page_25_Picture_88.jpeg)

![](_page_26_Picture_135.jpeg)

# **File Creation Attributes**

![](_page_26_Picture_136.jpeg)

# **File Open Access Attributes**

![](_page_26_Picture_137.jpeg)